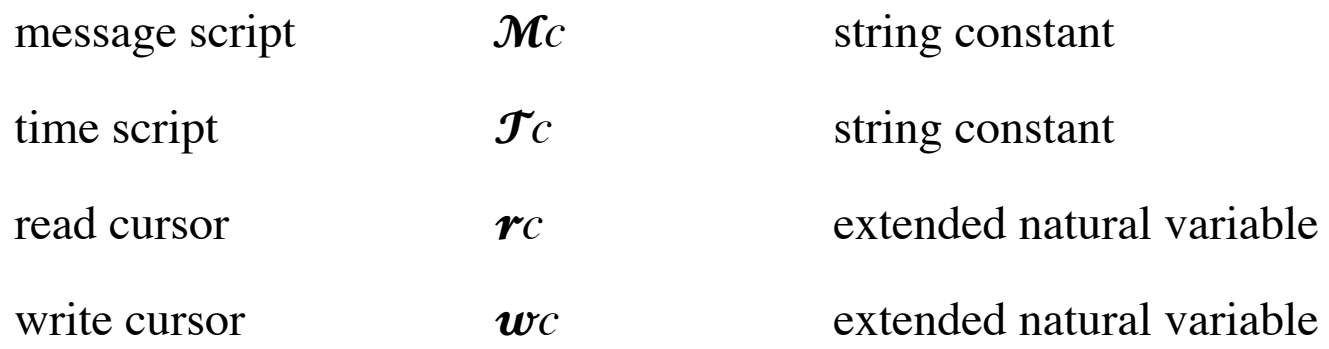

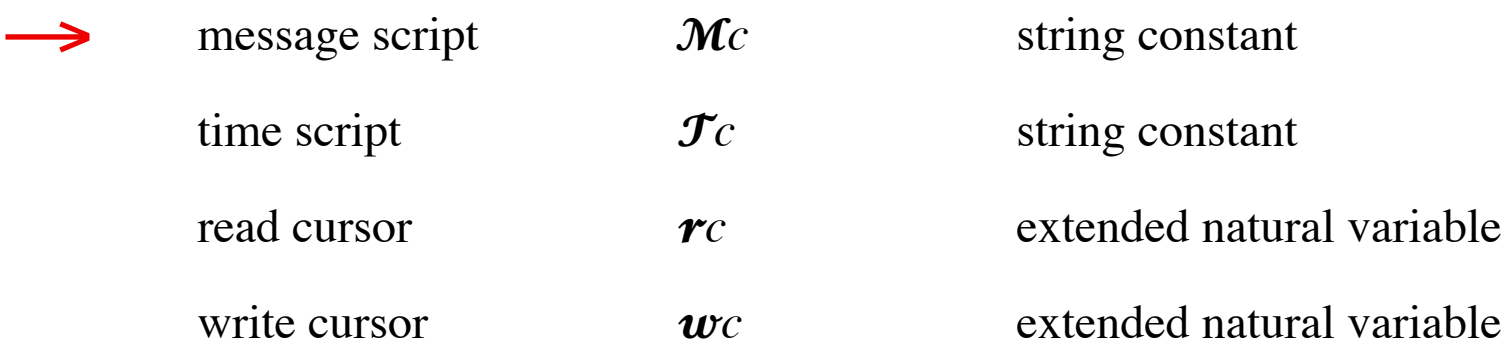

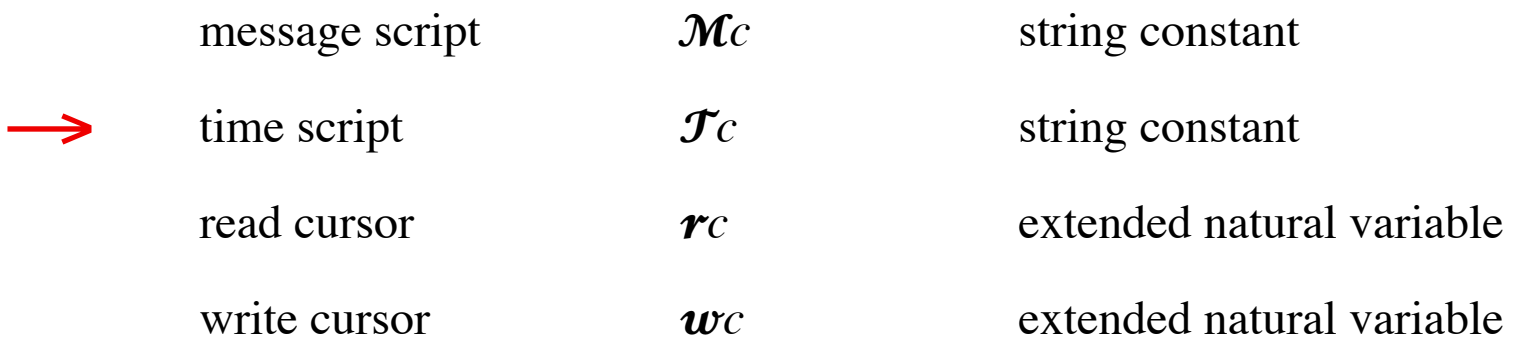

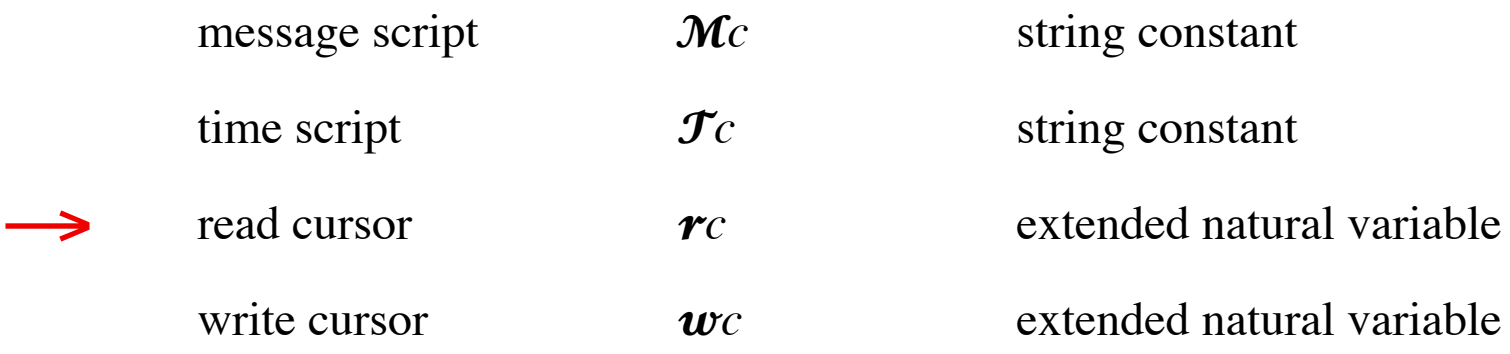

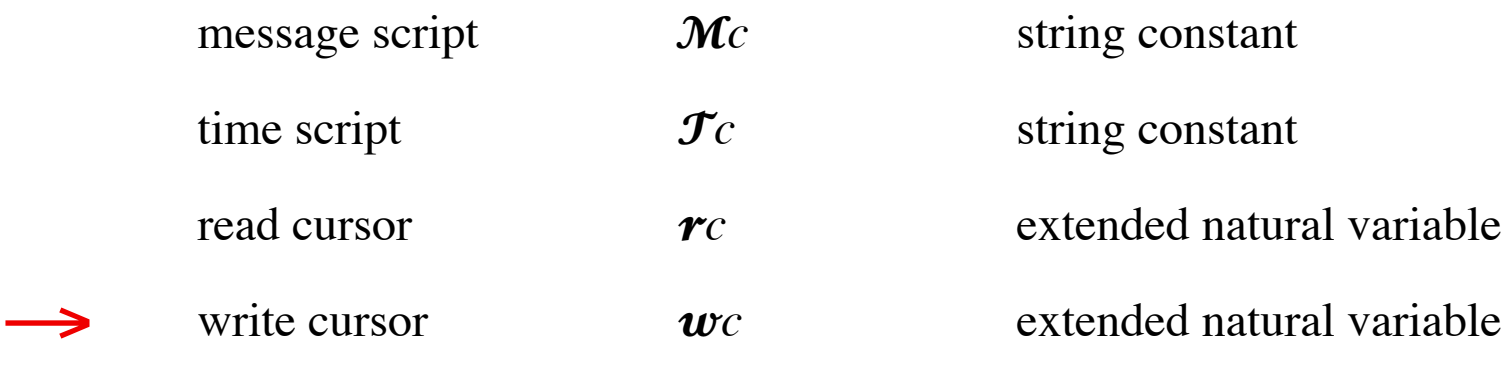

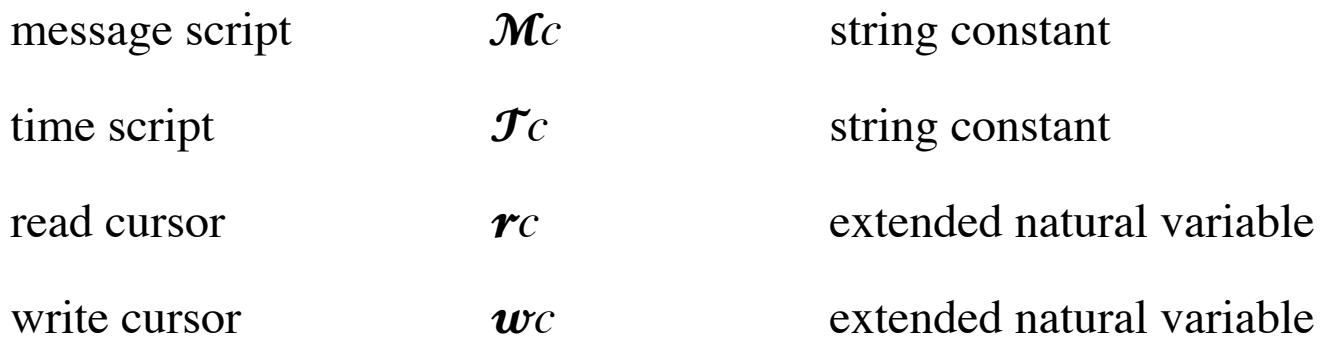

= 6 ; 4 ; 7 ; 1 ; 0 ; 3 ; 8 ; 9 ; 2 ; 5 ; ... = 3 ; 5 ; 5 ; 20 ; 25 ; 28 ; 31 ; 31 ; 45 ; 48 ; ... ↑ ↑

$$
c! e = \mathcal{M}_{w} = e \land \mathcal{T}_{w} = t \land (w := w + 1)
$$
  
\n
$$
c? = r := r + 1
$$
  
\n
$$
c = \mathcal{M}_{r-1}
$$
  
\n
$$
\sqrt{c} = \mathcal{T}_{r} \le t
$$

$$
\mathbf{M} = \begin{bmatrix} 6 \\ 3 \\ 1 \\ 5 \\ 2 \end{bmatrix}; 4 ; 7 ; 1 ; 0 ; 3 ; 8 ; 9 ; 2 ; 5 ; ...
$$
\n
$$
\mathbf{J} = \begin{bmatrix} 3 \\ 3 \\ 5 \\ 1 \\ 2 \end{bmatrix}; 5 ; 5 ; 20 ; 25 ; 28 ; 31 ; 31 ; 45 ; 48 ; ...
$$

$$
\begin{aligned}\n\longrightarrow \quad &c! \, e \ = \ \mathcal{M}_w = e \ \land \ \mathcal{T}_w = t \ \land \ (w := w + 1) \\
\\
c? \ = \ r := r + 1 \\
\\
c \ = \ \mathcal{M}_{r-1} \\
\sqrt{c} \ = \ \mathcal{T}_r \le t\n\end{aligned}
$$

= 6 ; 4 ; 7 ; 1 ; 0 ; 3 ; 8 ; 9 ; 2 ; 5 ; ... = 3 ; 5 ; 5 ; 20 ; 25 ; 28 ; 31 ; 31 ; 45 ; 48 ; ... ↑ ↑

$$
c! e = \mathcal{M}_{w} = e \wedge \mathcal{T}_{w} = t \wedge (w := w + 1)
$$
  
\n
$$
\rightarrow c? = r := r + 1
$$
  
\n
$$
c = \mathcal{M}_{r-1}
$$
  
\n
$$
\sqrt{c} = \mathcal{T}_{r} \le t
$$

$$
\mathbf{M} = \begin{bmatrix} 6 & 4 \\ 3 & 5 \end{bmatrix}; 1; 0; 3; 8; 9; 2; 5; ...
$$
\n
$$
\mathbf{J} = \begin{bmatrix} 3 & 5 \\ 3 & 5 \end{bmatrix}; 5; 20; 25; 28; 31; 31; 45; 48; ...
$$
\n
$$
\uparrow \qquad \uparrow \qquad \qquad \downarrow
$$

*c*! *e* =  $\mathcal{M}_{w} = e \land \mathcal{T}_{w} = t \land (w := w + 1)$ *c*? =  $r:= r+1$  $\rightarrow$   $c = M_{r-1}$  $\sqrt{c} = \mathcal{T}_r \leq t$ 

$$
\mathbf{M} = \begin{bmatrix} 6 \\ 3 \\ 1 \end{bmatrix}; 4 ; 7 ; 1 ; 0 ; 3 ; 8 ; 9 ; 2 ; 5 ; ...
$$
\n
$$
\mathbf{J} = \begin{bmatrix} 3 \\ 3 \\ 1 \end{bmatrix}; 5 ; 5 ; 20 ; 25 ; 28 ; 31 ; 31 ; 45 ; 48 ; ...
$$
\n
$$
\uparrow \qquad \uparrow \qquad \
$$

*c*! *e* =  $\mathcal{M}_{w} = e \land \mathcal{T}_{w} = t \land (w := w + 1)$  $c? = r := r+1$  $c = \mathcal{M}_{r-1}$  $\rightarrow$   $\sqrt{c} = \mathcal{T}_r \leq t$ 

$$
\mathbf{M} = \begin{bmatrix} 6 \\ 3 \\ 1 \end{bmatrix}; 4 ; 7 ; 1 ; 0 ; 3 ; 8 ; 9 ; 2 ; 5 ; ...
$$
\n
$$
\mathbf{J} = \begin{bmatrix} 3 \\ 3 \\ 1 \end{bmatrix}; 5 ; 5 ; 20 ; 25 ; 28 ; 31 ; 31 ; 45 ; 48 ; ...
$$
\n
$$
\uparrow \qquad \uparrow \qquad \
$$

$$
c! e = \mathcal{M}_{w} = e \land \mathcal{T}_{w} = t \land (w := w + 1)
$$
  
\n
$$
c? = r := r + 1
$$
  
\n
$$
c = \mathcal{M}_{r-1}
$$
  
\n
$$
\sqrt{c} = \mathcal{T}_{r} \le t
$$

$$
c! e = \mathcal{M}_{w} = e \land \mathcal{T}_{w} = t \land (w := w + 1)
$$
  
\n
$$
c? = r := r + 1
$$
  
\n
$$
c = \mathcal{M}_{r-1}
$$
  
\n
$$
\sqrt{c} = \mathcal{T}_{r} \le t
$$

**if** √*key*

**then** *key*?.

if  $key='y"$ 

**then** *screen*! "If you wish."

**else** *screen*! "Not if you don't want." **f**

$$
c! e = \mathcal{M}_w = e \land \mathcal{T}_w = t \land (w := w + 1)
$$
  
\n
$$
c? = r := r + 1
$$
  
\n
$$
c = \mathcal{M}_{r-1}
$$
  
\n
$$
\sqrt{c} = \mathcal{T}_r \le t
$$

 $\longrightarrow$  **if**  $\sqrt{k}e$ *y* 

**then** *key*?.

if  $key='y"$ 

**then** *screen*! "If you wish."

**else** *screen*! "Not if you don't want." **f**

$$
c! e = \mathcal{M}_{w} = e \land \mathcal{F}_{w} = t \land (w := w + 1)
$$
  
\n
$$
c? = r := r + 1
$$
  
\n
$$
c = \mathcal{M}_{r-1}
$$
  
\n
$$
\sqrt{c} = \mathcal{F}_{r} \le t
$$

**if** √*key*

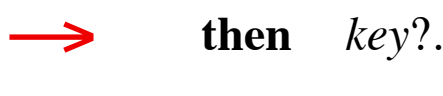

$$
en \text{ } key?
$$

if  $key='y"$ 

**then** *screen*! "If you wish."

**else** *screen*! "Not if you don't want." **f**

$$
c! e = \mathcal{M}_{w} = e \land \mathcal{F}_{w} = t \land (w := w + 1)
$$
  
\n
$$
c? = r := r + 1
$$
  
\n
$$
c = \mathcal{M}_{r-1}
$$
  
\n
$$
\sqrt{c} = \mathcal{F}_{r} \le t
$$

**if** √*key*

**then** *key*?.

if  $key='y"$ 

**then** *screen*! "If you wish."

**else** *screen*! "Not if you don't want." **f**

$$
c! e = \mathcal{M}_w = e \land \mathcal{T}_w = t \land (w := w + 1)
$$
  
\n
$$
c? = r := r + 1
$$
  
\n
$$
c = \mathcal{M}_{r-1}
$$
  
\n
$$
\sqrt{c} = \mathcal{T}_r \le t
$$

**if** √*key*

**then** *key*?.

if  $key='y"$ 

→ **then** *screen*! "If you wish."

**else** *screen*! "Not if you don't want." **f**

$$
c! e = \mathcal{M}_{w} = e \land \mathcal{T}_{w} = t \land (w := w + 1)
$$
  
\n
$$
c? = r := r + 1
$$
  
\n
$$
c = \mathcal{M}_{r-1}
$$
  
\n
$$
\sqrt{c} = \mathcal{T}_{r} \le t
$$

**if** √*key*

**then** *key*?.

if  $key='y"$ 

**then** *screen*! "If you wish."

→ **else** *screen*! "Not if you don't want." **<sup>f</sup>**

$$
c! e = \mathcal{M}_{w} = e \land \mathcal{T}_{w} = t \land (w := w + 1)
$$
  
\n
$$
c? = r := r + 1
$$
  
\n
$$
c = \mathcal{M}_{r-1}
$$
  
\n
$$
\sqrt{c} = \mathcal{T}_{r} \le t
$$

**if** √*key*

**then** *key*?.

if  $key='y"$ 

**then** *screen*! "If you wish."

**else** *screen*! "Not if you don't want." **f**

Repeatedly input numbers from channel *c* , and output their doubles on channel *d* .

Repeatedly input numbers from channel *c* , and output their doubles on channel *d* .

 $\forall n$ : *nat*·  $\mathcal{M}d$   $_{wd+n} = 2 \times \mathcal{M}c$   $_{rc+n}$ 

Repeatedly input numbers from channel *c* , and output their doubles on channel *d* .

$$
S = \forall n: nat \ \mathcal{M}d_{\mathbf{w}d+n} = 2 \times \mathcal{M}c_{\mathbf{r}c+n}
$$

Repeatedly input numbers from channel *c* , and output their doubles on channel *d* .

$$
S = \forall n: nat \ \mathcal{M}d_{\mathbf{w}d+n} = 2 \times \mathcal{M}c_{\mathbf{r}c+n}
$$

$$
S \iff c? \quad d! \; 2 \times c. \; S
$$

Repeatedly input numbers from channel *c* , and output their doubles on channel *d* .

$$
S = \forall n: nat \ \mathcal{M}d_{\mathbf{w}d+n} = 2 \times \mathcal{M}c_{\mathbf{r}c+n}
$$

$$
S \iff c?. d! 2 \times c. S
$$

Repeatedly input numbers from channel *c* , and output their doubles on channel *d* .

$$
S = \forall n: nat \ \mathcal{M}d_{\mathbf{w}d+n} = 2 \times \mathcal{M}c_{\mathbf{r}c+n}
$$

$$
S \iff c?. d! 2 \times c. S
$$

#### **proof**

*c*?. *d*! 2×*c*. *S*

Repeatedly input numbers from channel *c* , and output their doubles on channel *d* .

$$
S = \forall n: nat \ \mathcal{M}d_{\mathbf{w}d+n} = 2 \times \mathcal{M}c_{\mathbf{r}c+n}
$$

$$
S \iff c?. d! 2 \times c. S
$$

### **proof**

*c*?. *d*! 2×*c*. *S*

 $=$   $rc:= rc+1$ .

Repeatedly input numbers from channel *c* , and output their doubles on channel *d* .

$$
S = \forall n: nat \ \mathcal{M}d_{\mathbf{w}d+n} = 2 \times \mathcal{M}c_{\mathbf{r}c+n}
$$

$$
S \iff c? \, d! \, 2 \times c. \, S
$$

#### **proof**

*c*?. *d*! 2×*c*. *S*

$$
= \mathbf{r}c:=\mathbf{r}c+1. \mathbf{M}d_{\mathbf{w}d}=2\times \mathbf{M}c_{\mathbf{r}c-1}\wedge (\mathbf{w}d:=\mathbf{w}d+1).
$$

Repeatedly input numbers from channel *c* , and output their doubles on channel *d* .

$$
S = \forall n: nat \ \mathcal{M}d_{\mathbf{w}d+n} = 2 \times \mathcal{M}c_{\mathbf{r}c+n}
$$

$$
S \iff c? \, d! \, 2 \times c. \, S
$$

#### **proof**

*c*?. *d*! 2×*c*. *S*

$$
= \mathbf{r}c:=\mathbf{r}c+1. \mathbf{M}d_{\mathbf{w}d}=2\times \mathbf{M}c_{\mathbf{r}c-1}\wedge (\mathbf{w}d:=\mathbf{w}d+1). \mathbf{S}
$$

Repeatedly input numbers from channel *c* , and output their doubles on channel *d* .

$$
S = \forall n: nat \ \mathcal{M}d_{\mathbf{w}d+n} = 2 \times \mathcal{M}c_{\mathbf{r}c+n}
$$

$$
S \iff c? \, d! \, 2 \times c. \, S
$$

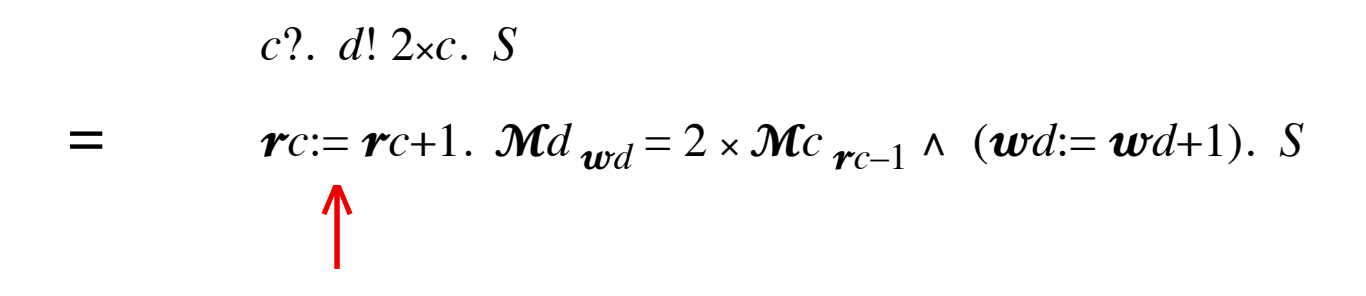

Repeatedly input numbers from channel *c* , and output their doubles on channel *d* .

$$
S = \forall n: nat \ \mathcal{M}d_{\mathbf{w}d+n} = 2 \times \mathcal{M}c_{\mathbf{r}c+n}
$$

$$
S \iff c? \, d! \, 2 \times c. \, S
$$

c?. d! 2×c. S  
= 
$$
rc:= rc+1
$$
.  $Md_{wd} = 2 \times Mc_{rc-1} \wedge (wd:= wd+1)$ . S

Repeatedly input numbers from channel *c* , and output their doubles on channel *d* .

$$
S = \forall n: nat \ \mathcal{M}d_{\mathbf{w}d+n} = 2 \times \mathcal{M}c_{\mathbf{r}c+n}
$$

$$
S \iff c? \, d! \, 2 \times c. \, S
$$

c?. d! 2×c. S  
= 
$$
rc:= rc+1
$$
.  $\mathcal{M}d_{wd} = 2 \times \mathcal{M}c_{rc-1} \wedge (wd:=wd+1)$ . S

Repeatedly input numbers from channel *c* , and output their doubles on channel *d* .

$$
S = \forall n: nat \ \mathcal{M}d_{\mathbf{w}d+n} = 2 \times \mathcal{M}c_{\mathbf{r}c+n}
$$

$$
S \iff c? \, d! \, 2 \times c. \, S
$$

c?. d! 2×c. S  
= 
$$
rc:= rc+1
$$
.  $\mathcal{M}d_{wd} = 2 \times \mathcal{M}c_{rc-1} \wedge (wd:=wd+1)$ . S

Repeatedly input numbers from channel *c* , and output their doubles on channel *d* .

$$
S = \forall n: nat \ \mathcal{M}d_{\mathbf{w}d+n} = 2 \times \mathcal{M}c_{\mathbf{r}c+n}
$$

$$
S \iff c? \, d! \, 2 \times c. \, S
$$

#### **proof**

*c*?. *d*! 2×*c*. *S*

$$
= \mathbf{r}c:=\mathbf{r}c+1. \mathbf{M}d_{\mathbf{w}d}=2 \times \mathbf{M}c_{\mathbf{r}c-1} \wedge (\mathbf{w}d:=\mathbf{w}d+1). \mathbf{S}
$$

$$
= \mathbf{M} d_{\mathbf{w}d} = 2 \times \mathbf{M} c_{\mathbf{r}c} \wedge \forall n: nat \mathbf{M} d_{\mathbf{w}d+1+n} = 2 \times \mathbf{M} c_{\mathbf{r}c+1+n}
$$

Repeatedly input numbers from channel *c* , and output their doubles on channel *d* .

$$
S = \forall n: nat \ \mathcal{M}d_{\mathbf{w}d+n} = 2 \times \mathcal{M}c_{\mathbf{r}c+n}
$$

$$
S \iff c? \, d! \, 2 \times c. \, S
$$

#### **proof**

*c*?. *d*! 2×*c*. *S*

$$
= \mathbf{r}c:=\mathbf{r}c+1. \mathbf{M}d_{\mathbf{w}d}=2 \times \mathbf{M}c_{\mathbf{r}c-1} \wedge (\mathbf{w}d:=\mathbf{w}d+1). \mathbf{S}
$$

$$
= \mathbf{M} d_{\mathbf{w}d} = 2 \times \mathbf{M} c_{\mathbf{r}c} \wedge \forall n: nat \mathbf{M} d_{\mathbf{w}d+1+n} = 2 \times \mathbf{M} c_{\mathbf{r}c+1+n}
$$

$$
= \qquad \qquad \forall n: \text{nat: } \mathcal{M}d_{\mathbf{w}d+n} = 2 \times \mathcal{M}c_{\mathbf{r}c+n}
$$
# **Input and Output**

Repeatedly input numbers from channel *c* , and output their doubles on channel *d* .

$$
S = \forall n: nat \ \mathcal{M}d_{\mathbf{w}d+n} = 2 \times \mathcal{M}c_{\mathbf{r}c+n}
$$

$$
S \iff c? \, d! \, 2 \times c. \, S
$$

### **proof**

*c*?. *d*! 2×*c*. *S*

$$
= \mathbf{r}c:=\mathbf{r}c+1. \mathbf{M}d_{\mathbf{w}d}=2 \times \mathbf{M}c_{\mathbf{r}c-1} \wedge (\mathbf{w}d:=\mathbf{w}d+1). \mathbf{S}
$$

$$
= \mathbf{M} d_{\mathbf{w}d} = 2 \times \mathbf{M} c_{\mathbf{r}c} \wedge \forall n: nat \mathbf{M} d_{\mathbf{w}d+1+n} = 2 \times \mathbf{M} c_{\mathbf{r}c+1+n}
$$

$$
= \qquad \qquad \forall n: \text{nat: } \mathcal{M}d_{\mathbf{w}d+n} = 2 \times \mathcal{M}c_{\mathbf{r}c+n}
$$

 $=$  *S* 

**real time** need to know implementation

**real time** need to know implementation

**transit time** input and output take time 0

communication transit takes time 1

**real time** need to know implementation

**transit time** input and output take time 0

communication transit takes time 1

input *c*? becomes  $t:= t \uparrow (\mathcal{F}c_{rc} + 1).$  *c*?

**real time** need to know implementation

**transit time** input and output take time 0

communication transit takes time 1

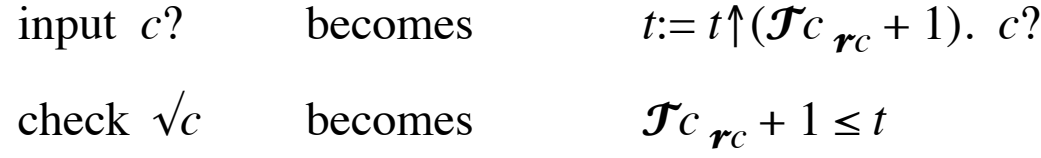

$$
W = t := t \uparrow (\mathcal{F}_{r} + 1). \ c?
$$

= wait (if necessary) for input and then read it

$$
W = t := t \uparrow (\mathcal{F}_{r} + 1). \ c?
$$

= wait (if necessary) for input and then read it

$$
W \iff \textbf{if } \sqrt{c} \textbf{ then } c? \textbf{ else } t = t + 1. \textbf{ W f}
$$

$$
W = t := t \uparrow (\mathcal{F}_{r} + 1). \ c?
$$

= wait (if necessary) for input and then read it

$$
W \iff \textbf{if } \sqrt{c} \textbf{ then } c? \textbf{ else } t = t+1. \textbf{ W f}
$$

#### **proof**

$$
W = t := t \uparrow (\mathcal{F}_{r} + 1). \ c?
$$

= wait (if necessary) for input and then read it

$$
W \iff \textbf{if } \sqrt{c} \textbf{ then } c? \textbf{ else } t = t+1. \textbf{ W}\textbf{ fi}
$$

### **proof**

**if**  $\sqrt{c}$  **then**  $c$ ? **else**  $t:= t+1$ . *W* **fi** 

 $=$  **if**  $\mathcal{T}_{r}$  + 1 ≤ *t* **then** *c*? **else** *t*:= *t*+1. *t*:= *t* $\uparrow$  ( $\mathcal{T}_{r}$  + 1). *c*? **fi** 

$$
W = t := t \uparrow (\mathcal{F}_{r} + 1). \ c?
$$

= wait (if necessary) for input and then read it

$$
W \iff \textbf{if } \sqrt{c} \textbf{ then } c? \textbf{ else } t = t+1. \textbf{ W}\textbf{ fi}
$$

### **proof**

- $=$  **if**  $\mathcal{T}_{r}$  + 1 ≤ *t* **then** *c*? **else** *t*:= *t*+1. *t*:= *t*↑( $\mathcal{T}_{r}$  + 1). *c*? **fi**
- $=$  **if**  $\mathcal{T}_{r}$  + 1  $\leq t$  **then** *t*:= *t*. *c*?

$$
W = t := t \uparrow (\mathcal{F}_{r} + 1). \ c?
$$

= wait (if necessary) for input and then read it

$$
W \iff \textbf{if } \sqrt{c} \textbf{ then } c? \textbf{ else } t = t+1. \textbf{ W}\textbf{ fi}
$$

#### **proof**

- $=$  **if**  $\mathcal{T}_{r}$  + 1 ≤ *t* **then** *c*? **else** *t*:= *t*+1. *t*:= *t*↑( $\mathcal{T}_{r}$  + 1). *c*? **fi**
- $=$  **if**  $\mathcal{T}_{r}$  + 1 ≤ *t* **then** *t*:= *t*. *c*? **else** *t*:= (*t*+1)↑( $\mathcal{T}_{r}$  + 1). *c*? **fi**

$$
W = t := t \uparrow (\mathcal{F}_{r} + 1). \ c?
$$

= wait (if necessary) for input and then read it

$$
W \iff \textbf{if } \sqrt{c} \textbf{ then } c? \textbf{ else } t = t+1. \textbf{ W}\textbf{ fi}
$$

#### **proof**

- $=$  **if**  $\mathcal{T}_{r}$  + 1 ≤ *t* **then** *c*? **else** *t*:= *t*+1. *t*:= *t*↑( $\mathcal{T}_{r}$  + 1). *c*? **fi**
- $\mathbf{f} = \mathbf{f} \cdot \mathbf{f} + \mathbf{f} \cdot \mathbf{f} + \mathbf{f} \cdot \mathbf{f} + \mathbf{f} \cdot \mathbf{f} + \mathbf{f} \cdot \mathbf{f} + \mathbf{f} \cdot \mathbf{f} + \mathbf{f} \cdot \mathbf{f} + \mathbf{f} \cdot \mathbf{f} + \mathbf{f} \cdot \mathbf{f} + \mathbf{f} \cdot \mathbf{f} + \mathbf{f} \cdot \mathbf{f} + \mathbf{f} \cdot \mathbf{f} + \mathbf{f} \cdot \mathbf{f} + \mathbf{f} \cdot \mathbf{f} + \math$
- $=$  **if**  $\mathcal{T}_{r}$  + 1 ≤ *t* **then** *t*:= *t* $\uparrow$  ( $\mathcal{T}_{r}$  + 1). *c*?

$$
W = t := t \uparrow (\mathcal{F}_{r} + 1). \ c?
$$

= wait (if necessary) for input and then read it

$$
W \iff \textbf{if } \sqrt{c} \textbf{ then } c? \textbf{ else } t = t+1. \textbf{ W}\textbf{ fi}
$$

#### **proof**

- $=$  **if**  $\mathcal{T}_{r}$  + 1 ≤ *t* **then** *c*? **else** *t*:= *t*+1. *t*:= *t*↑( $\mathcal{T}_{r}$  + 1). *c*? **fi**
- $=$  **if**  $\mathcal{T}_{r}$  + 1 ≤ *t* **then** *t*:= *t*. *c*? **else** *t*:= (*t*+1)↑( $\mathcal{T}_{r}$  + 1). *c*? **fi**
- $=$  **if**  $\mathcal{T}_{r}$  + 1 ≤ *t* then *t*:= *t* $\uparrow$  ( $\mathcal{T}_{r}$  + 1). *c*? **e**lse *t*:= *t* $\uparrow$  ( $\mathcal{T}_{r}$  + 1). *c*? **fi**

$$
W = t := t \uparrow (\mathcal{F}_{r} + 1). \ c?
$$

= wait (if necessary) for input and then read it

$$
W \iff \textbf{if } \sqrt{c} \textbf{ then } c? \textbf{ else } t = t+1. \textbf{ W}\textbf{ fi}
$$

#### **proof**

- $=$  **if**  $\mathcal{T}_{r}$  + 1 ≤ *t* **then** *c*? **else** *t*:= *t*+1. *t*:= *t*↑( $\mathcal{T}_{r}$  + 1). *c*? **fi**
- $\mathbf{f} = \mathbf{f} \cdot \mathbf{f} + \mathbf{f} \cdot \mathbf{f} + \mathbf{f} \cdot \mathbf{f} + \mathbf{f} \cdot \mathbf{f} + \mathbf{f} \cdot \mathbf{f} + \mathbf{f} \cdot \mathbf{f} + \mathbf{f} \cdot \mathbf{f} + \mathbf{f} \cdot \mathbf{f} + \mathbf{f} \cdot \mathbf{f} + \mathbf{f} \cdot \mathbf{f} + \mathbf{f} \cdot \mathbf{f} + \mathbf{f} \cdot \mathbf{f} + \mathbf{f} \cdot \mathbf{f} + \mathbf{f} \cdot \mathbf{f} + \math$
- $=$  **if**  $\mathcal{T}_{r}$  + 1 ≤ *t* then *t*:= *t* $\uparrow$  ( $\mathcal{T}_{r}$  + 1). *c*? **e**lse *t*:= *t* $\uparrow$  ( $\mathcal{T}_{r}$  + 1). *c*? **fi**
- = *W*

*dbl* = *c*?. *d*! 2×*c*. *t*:= *t*+1. *dbl*

*dbl* = 
$$
c
$$
? *d*!  $2 \times c$ . *t* :=  $t+1$ . *dbl*

#### **weakest solution**

 $\forall n$ : *nat*·  $\mathcal{M}d$ <sub>*wd+n*</sub> = 2 ×  $\mathcal{M}c$ <sub>*rc+n*</sub>  $\wedge$   $\mathcal{T}d$ <sub>*wd+n*</sub> = *t+n* 

*dbl* = 
$$
c
$$
? *d*!  $2 \times c$ . *t* :=  $t+1$ . *dbl*

#### **weakest solution**

$$
\forall n: nat \mathcal{M}^d_{\mathbf{w}^{d+n}} = 2 \times \mathcal{M}^c_{\mathbf{r}^{c+n}} \wedge \mathcal{T}^d_{\mathbf{w}^{d+n}} = t+n
$$

**strongest implementable solution**

$$
(\forall n: nat \mathcal{M}d_{wd+n} = 2 \times \mathcal{M}c_{rc+n} \wedge \mathcal{T}d_{wd+n} = t+n)
$$

$$
\wedge \quad \boldsymbol{r}c' = \boldsymbol{w}d' = t' = \infty \;\wedge\; \boldsymbol{w}c' = \boldsymbol{w}c \;\wedge\; \boldsymbol{r}d' = \boldsymbol{r}d
$$

*dbl* = 
$$
c
$$
? *d*!  $2 \times c$ . *t* :=  $t+1$ . *dbl*

#### **weakest solution**

$$
\forall n: nat \mathcal{M}^d_{\mathbf{w}^d+n} = 2 \times \mathcal{M}^c_{\mathbf{r}^c+n} \wedge \mathcal{T}^d_{\mathbf{w}^d+n} = t+n
$$

**strongest implementable solution**

 $(\forall n: nat \cdot \mathcal{M}d_{\mathbf{w}d+n} = 2 \times \mathcal{M}c_{\mathbf{r}c+n} \wedge \mathcal{J}d_{\mathbf{w}d+n} = t+n)$ 

$$
\wedge \quad \mathbf{r}c' = \mathbf{w}d' = t' = \infty \quad \wedge \quad \mathbf{w}c' = \mathbf{w}c \quad \wedge \quad \mathbf{r}d' = \mathbf{r}d
$$

#### **strongest solution**

#### ⊥

*dbl* = 
$$
c
$$
? *d*!  $2 \times c$ . *t* :=  $t+1$ . *dbl*

#### **weakest solution**

$$
\forall n: nat \mathcal{M}d_{wd+n} = 2 \times \mathcal{M}c_{rc+n} \wedge \mathcal{T}d_{wd+n} = t+n
$$

**strongest implementable solution**

$$
(\forall n: nat \mathcal{M}d_{wd+n} = 2 \times \mathcal{M}c_{rc+n} \wedge \mathcal{T}d_{wd+n} = t+n)
$$

$$
\wedge \quad \mathbf{r}c' = \mathbf{w}d' = t' = \infty \quad \wedge \quad \mathbf{w}c' = \mathbf{w}c \quad \wedge \quad \mathbf{r}d' = \mathbf{r}d
$$

#### **strongest solution**

#### ⊥

$$
\forall n: nat \mathcal{M}^d_{\mathbf{w}^d+n} = 2 \times \mathcal{M}^c_{\mathbf{r}^{c+n}} \wedge \mathcal{T}^d_{\mathbf{w}^d+n} = t+n \iff db
$$

*dbl* = 
$$
c
$$
? *d*!  $2 \times c$ . *t* :=  $t+1$ . *dbl*

#### **weakest solution**

$$
\forall n: nat \mathcal{M}^d_{\mathbf{w}^d+n} = 2 \times \mathcal{M}^c_{\mathbf{r}^{c+n}} \wedge \mathcal{T}^d_{\mathbf{w}^d+n} = t+n
$$

**strongest implementable solution**

$$
(\forall n: nat \mathcal{M}d_{wd+n} = 2 \times \mathcal{M}c_{rc+n} \wedge \mathcal{T}d_{wd+n} = t+n)
$$

$$
\wedge \quad \mathbf{r}c' = \mathbf{w}d' = t' = \infty \quad \wedge \quad \mathbf{w}c' = \mathbf{w}c \quad \wedge \quad \mathbf{r}d' = \mathbf{r}d
$$

#### **strongest solution**

#### ⊥

$$
\forall n: \text{nat } \mathcal{M}^d_{\mathbf{w}^{d+n}} = 2 \times \mathcal{M}^c_{\mathbf{r}^{c+n}} \wedge \mathcal{T}^d_{\mathbf{w}^{d+n}} = t+n \iff \text{dbl}
$$
  

$$
\text{dbl} \iff c? \text{ d! } 2 \times c. \text{ t:= } t+1. \text{ dbl}
$$

*dbl*<sup>0</sup> = <sup>⊤</sup>

 $dbl_0 = \top$ 

- $dbl_1 = c$ ?. *d*!  $2 \times c$ . *t*:= *t*+1. *dbl*<sub>0</sub>
	- $=$   $rc:= rc+1$ .  $\mathbf{M} \cdot d_{wd} = 2 \times \mathbf{M} \cdot c_{rc-1} \wedge \mathbf{J} \cdot d_{wd} = t \wedge (wd:=wd+1)$ *.*  $t:= t+1$ . ⊤
	- $=$  *Md*  $_{wd} = 2 \times \mathcal{M}c$   $_{rc} \wedge \mathcal{J}d$   $_{wd} = t$

$$
dbl_{0}=\top
$$

$$
dbl_1 = c?.
$$
 d! 2xc.t:= t+1. dbl<sub>0</sub>  
=  $\boldsymbol{r}c:= \boldsymbol{r}c+1$ .  $\boldsymbol{\mathcal{M}}d_{\boldsymbol{w}d} = 2 \times \boldsymbol{\mathcal{M}}c_{\boldsymbol{r}c-1} \wedge \boldsymbol{\mathcal{J}}d_{\boldsymbol{w}d} = t \wedge (\boldsymbol{w}d:= \boldsymbol{w}d+1).$  t:= t+1. T  
=  $\boldsymbol{\mathcal{M}}d_{\boldsymbol{w}d} = 2 \times \boldsymbol{\mathcal{M}}c_{\boldsymbol{r}c} \wedge \boldsymbol{\mathcal{J}}d_{\boldsymbol{w}d} = t$ 

$$
dbl_2 = c?.
$$
 d! 2xc. t:= t+1. dbl\_1  
= rc:= rc+1. Md<sub>wd</sub> = 2 × Mc<sub>rc-1</sub> ∧ Td<sub>wd</sub> = t ∧ (wd:= wd+1). t:= t+1.  
Md<sub>wd</sub> = 2 × Mc<sub>rc</sub> ∧ Td<sub>wd</sub> = t  
= Md<sub>wd</sub> = 2 × Mc<sub>rc</sub> ∧ Td<sub>wd</sub> = t ∧ Md<sub>wd+1</sub> = 2×Mc<sub>rc+1</sub> ∧ Td<sub>wd+1</sub> = t+1

$$
dbl_{0}=\top
$$

$$
dbl_{1} = c?. d! 2 \times c. t := t + 1. dbl_{0}
$$
  
=  $\mathbf{r}c := \mathbf{r}c + 1$ .  $\mathbf{M}d_{\mathbf{w}d} = 2 \times \mathbf{M}c_{\mathbf{r}c-1} \wedge \mathbf{J}d_{\mathbf{w}d} = t \wedge (\mathbf{w}d := \mathbf{w}d + 1)$ .  $t := t + 1$ . T  
=  $\mathbf{M}d_{\mathbf{w}d} = 2 \times \mathbf{M}c_{\mathbf{r}c} \wedge \mathbf{J}d_{\mathbf{w}d} = t$ 

$$
dbl_2 = c?.
$$
 d! 2xc. t:= t+1. dbl\_1  
= rc:= rc+1. Md<sub>wd</sub> = 2 × Mc<sub>rc-1</sub> ∧ Td<sub>wd</sub> = t ∧ (wd:= wd+1). t:= t+1.  
Md<sub>wd</sub> = 2 × Mc<sub>rc</sub> ∧ Td<sub>wd</sub> = t  
= Md<sub>wd</sub> = 2 × Mc<sub>rc</sub> ∧ Td<sub>wd</sub> = t ∧ Md<sub>wd+1</sub> = 2×Mc<sub>rc+1</sub> ∧ Td<sub>wd+1</sub> = t+1

$$
dbl_{\infty} = \forall n: nat \mathcal{M}^{\dagger} \mathcal{M}^{\dagger} = 2 \times \mathcal{M}^{\dagger} \mathcal{M}^{\dagger} \mathcal{M}^{\dagger} \mathcal{M}^{\dagger} = t+n
$$

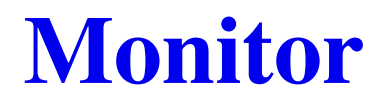

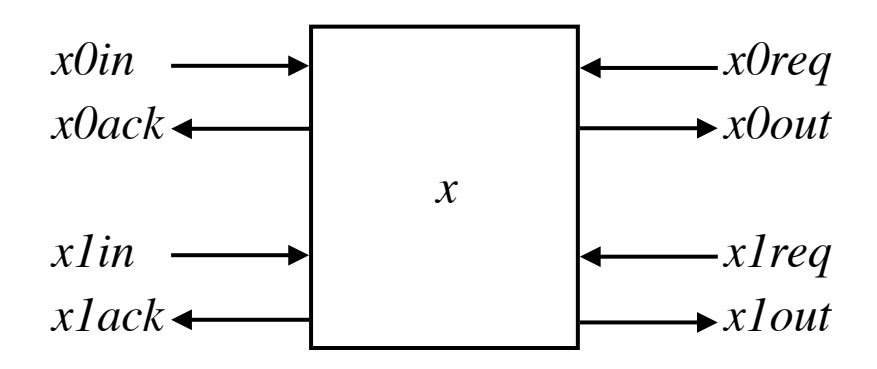

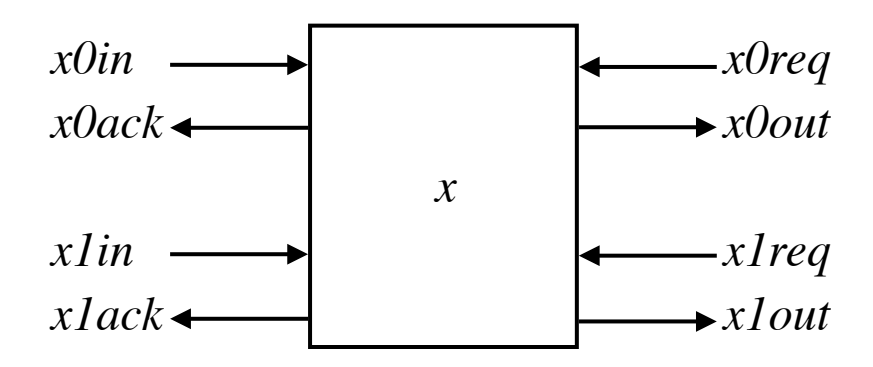

\n
$$
\text{monitor} = \left( \sqrt{x} \text{Oin} \vee \mathcal{F} \text{x} \text{Oin}_{\mathcal{F} \text{X} \text{Oin}} = m \right) \land \left( \text{x} \text{Oin} \right). \quad x := x \text{Oin}. \quad x \text{Oack!} \top \right)
$$
\n
$$
\text{V} \left( \sqrt{x} \text{Iin} \vee \mathcal{F} \text{x} \text{Iin}_{\mathcal{F} \text{X} \text{Oreq}} = m \right) \land \left( \text{x} \text{Iin} \right). \quad x := x \text{Iin}. \quad x \text{Iack!} \top \right)
$$
\n
$$
\text{V} \left( \sqrt{x} \text{Oreq} \vee \mathcal{F} \text{x} \text{Oreq}_{\mathcal{F} \text{X} \text{Oreq}} = m \right) \land \left( \text{x} \text{Oreq}. \quad x \text{Iout!} \cdot x \right).
$$
\n
$$
\text{monitor}
$$
\n

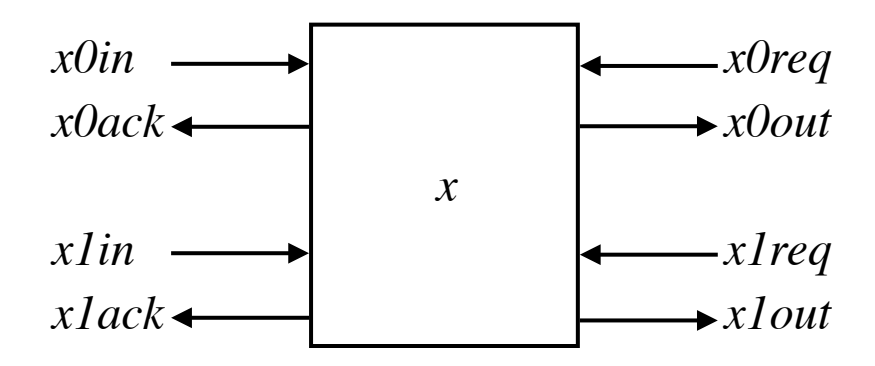

\n
$$
\text{monitor} = \left( \sqrt{x} \text{Oin} \vee \mathcal{F} \text{x} \text{Oin} \, r_{\text{xOin}} = m \right) \land \left( \text{xOin?}. \, x := x \text{Oin}. \, x \text{Oack!} \, \top \right) \leftarrow
$$
\n

\n\n
$$
\text{v} \left( \sqrt{x} \text{Iin} \vee \mathcal{F} \text{x} \text{Iin} \, r_{\text{xIin}} = m \right) \land \left( \text{xIin?}. \, x := x \text{Iin}. \, x \text{Iack!} \, \top \right) \leftarrow
$$
\n

\n\n
$$
\text{v} \left( \sqrt{x} \text{Oreq} \vee \mathcal{F} \text{x} \text{Oreq} \, r_{\text{xOreq}} = m \right) \land \left( \text{xOreq?}. \, x \text{Oout!} \, x \right) \right.
$$
\n

\n\n
$$
\text{v} \left( \sqrt{x} \text{Ireq} \vee \mathcal{F} \text{x} \text{Ireq} \, r_{\text{xIreq}} = m \right) \land \left( \text{xIreq?}. \, x \text{Iout!} \, x \right).
$$
\n

\n\n
$$
\text{monitor}
$$
\n

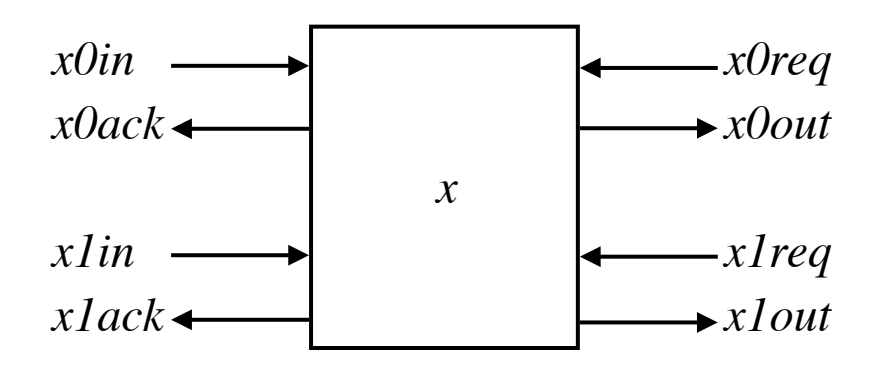

\n
$$
\text{monitor} = (\sqrt{x} \text{Oin} \lor \mathcal{J}x \text{Oin} \, r_{x\text{Oin}} = m) \land (x \text{Oin}?\, x := x \text{Oin} \, x \text{Oack!} \, \top) \blacktriangleright
$$
\n
$$
\text{v} \quad (\sqrt{x} \text{Iin} \lor \mathcal{J}x \text{Iin} \, r_{x\text{Iin}} = m) \land (x \text{Iin}?\, x := x \text{Iin} \, x \text{Iack!} \, \top)
$$
\n
$$
\text{v} \quad (\sqrt{x} \text{Oreq} \lor \mathcal{J}x \text{Oreq} \, r_{x\text{Oreq}} = m) \land (x \text{Oreq?} \, x \text{Oout!} \, x)
$$
\n
$$
\text{v} \quad (\sqrt{x} \text{Ireq} \lor \mathcal{J}x \text{Ireq} \, r_{x\text{Ireq}} = m) \land (x \text{Ireq?} \, x \text{Iout!} \, x).
$$
\n
$$
\text{monitor}
$$
\n

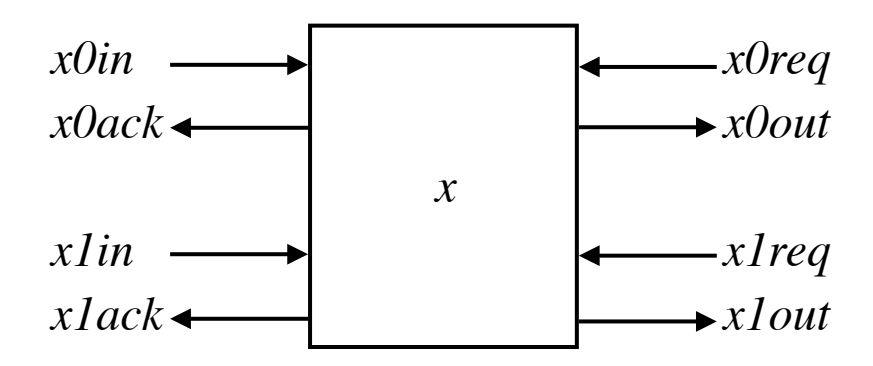

\n
$$
\mathbf{m} \text{onitor} = (\sqrt{x}0 \text{ in } \sqrt{y} \text{ in } \sqrt{y} \text{ in } \sqrt{y
$$

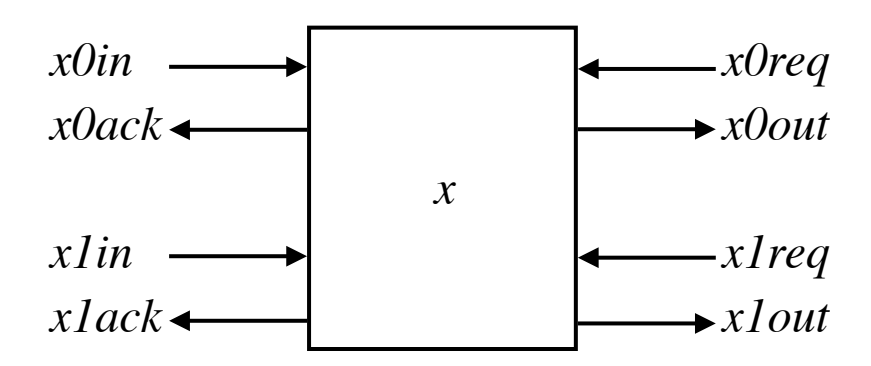

\n
$$
\text{monitor} = \left( \sqrt{x} \sin \sqrt{x} \sin \frac{1}{x} \sin \frac{1}{x}
$$

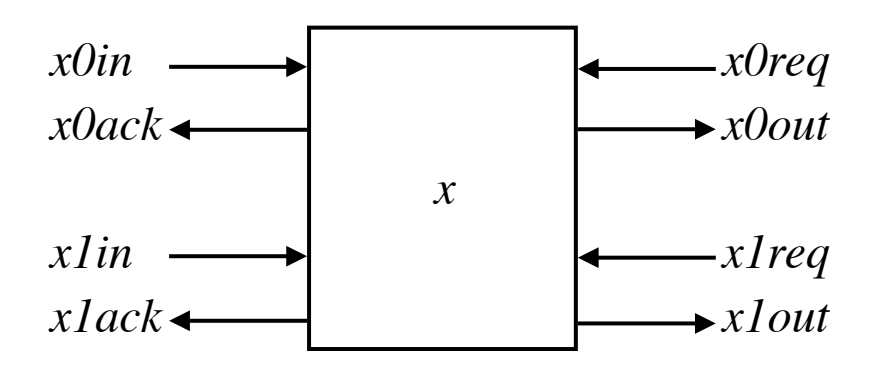

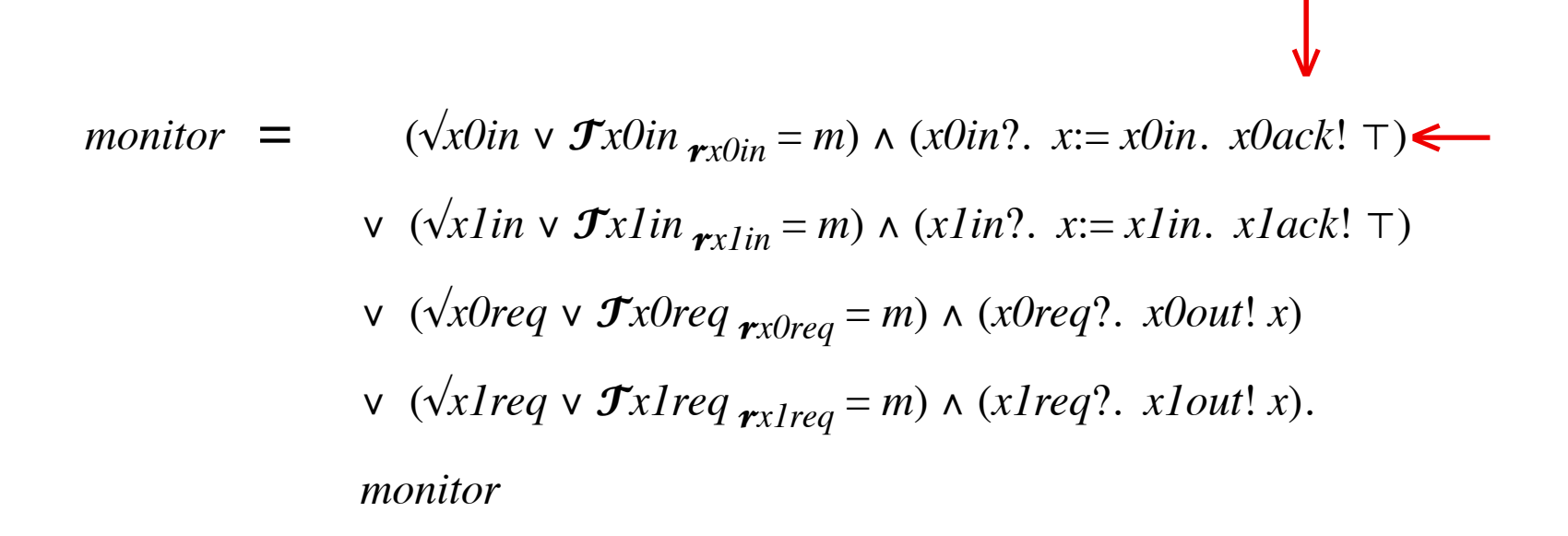

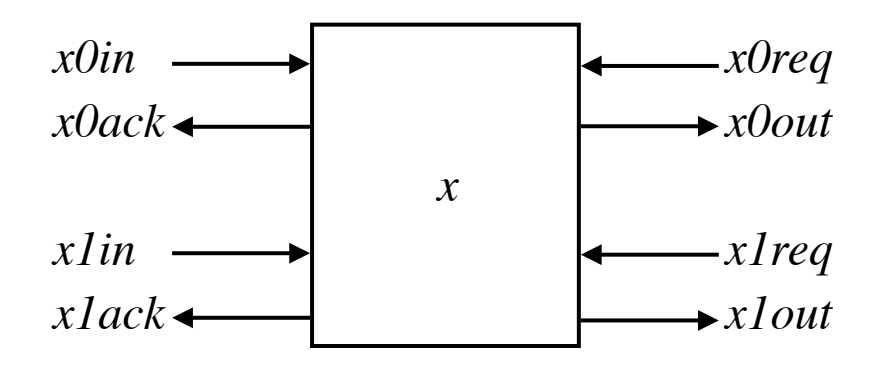

\n
$$
\text{monitor} = \left( \sqrt{x} \text{Oin} \vee \mathcal{F}x \text{Oin} \, r_{x\text{Oin}} = m \right) \land \left( x \text{Oin}?\, x := x \text{Oin}. \, x \text{Oack!} \top \right)
$$
\n
$$
\text{v} \left( \sqrt{x} \text{Iin} \vee \mathcal{F}x \text{Iin} \, r_{x\text{Iin}} = m \right) \land \left( x \text{Iin}?\, x := x \text{Iin}. \, x \text{Iack!} \top \right)
$$
\n
$$
\text{v} \left( \sqrt{x} \text{Oreq} \vee \mathcal{F}x \text{Oreq} \, r_{x\text{Oreq}} = m \right) \land \left( x \text{Oreq?}. \, x \text{Oout!} \, x \right)
$$
\n
$$
\text{v} \left( \sqrt{x} \text{Ireq} \vee \mathcal{F}x \text{Ireq} \, r_{x\text{Ireq}} = m \right) \land \left( x \text{Ireq?}. \, x \text{Iout!} \, x \right).
$$
\n
$$
\text{monitor}
$$
\n

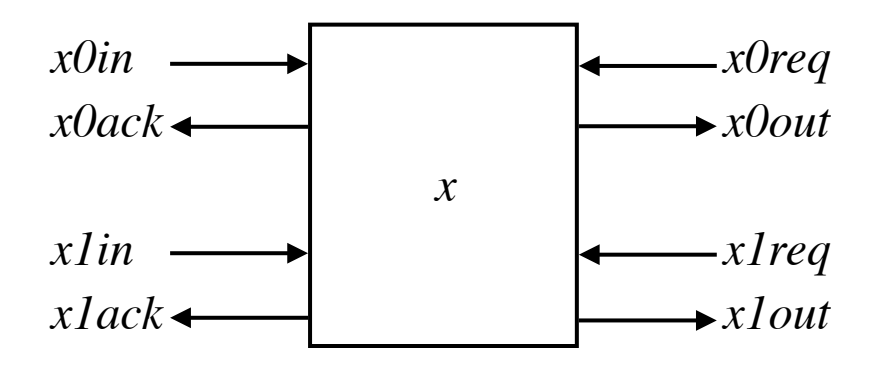

\n
$$
\text{monitor} = \left( \sqrt{x} \sin \sqrt{x} \sin \frac{x}{x} \sin \frac{1}{x} \sin \frac{1}{x} \
$$
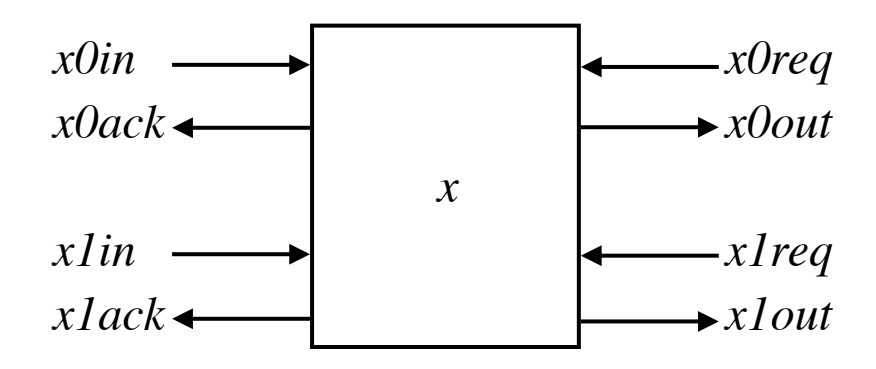

\n
$$
\text{monitor} = \left( \sqrt{x} \sin \sqrt{x} \sin \frac{1}{x} \sin \frac{1}{x}
$$

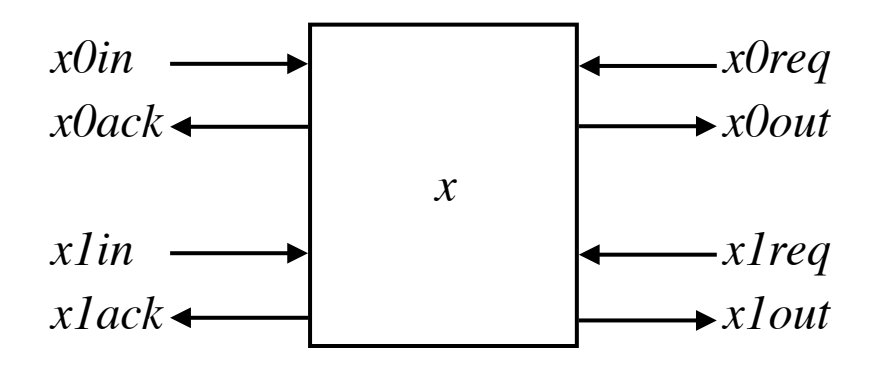

\n
$$
\text{monitor} = \left( \sqrt{x} \text{Oin} \vee \mathcal{F} \text{x} \text{Oin}_{\mathcal{F} \text{X} \text{Oin}} = m \right) \land \left( \text{x} \text{Oin} \right). \quad x := x \text{Oin}. \quad x \text{Oack!} \top \right)
$$
\n
$$
\text{V} \left( \sqrt{x} \text{Iin} \vee \mathcal{F} \text{x} \text{Iin}_{\mathcal{F} \text{X} \text{Oreq}} = m \right) \land \left( \text{x} \text{Iin} \right). \quad x := x \text{Iin}. \quad x \text{Iack!} \top \right)
$$
\n
$$
\text{V} \left( \sqrt{x} \text{Oreq} \vee \mathcal{F} \text{x} \text{Oreq}_{\mathcal{F} \text{X} \text{Oreq}} = m \right) \land \left( \text{x} \text{Oreq}. \quad x \text{Iout!} \cdot x \right).
$$
\n
$$
\text{nonitor}
$$
\n

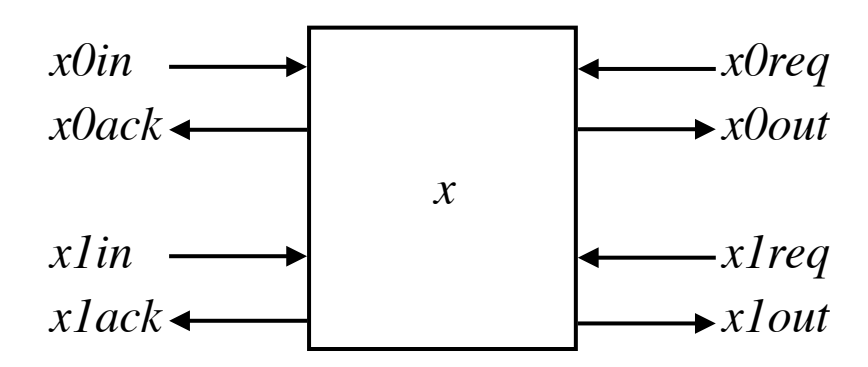

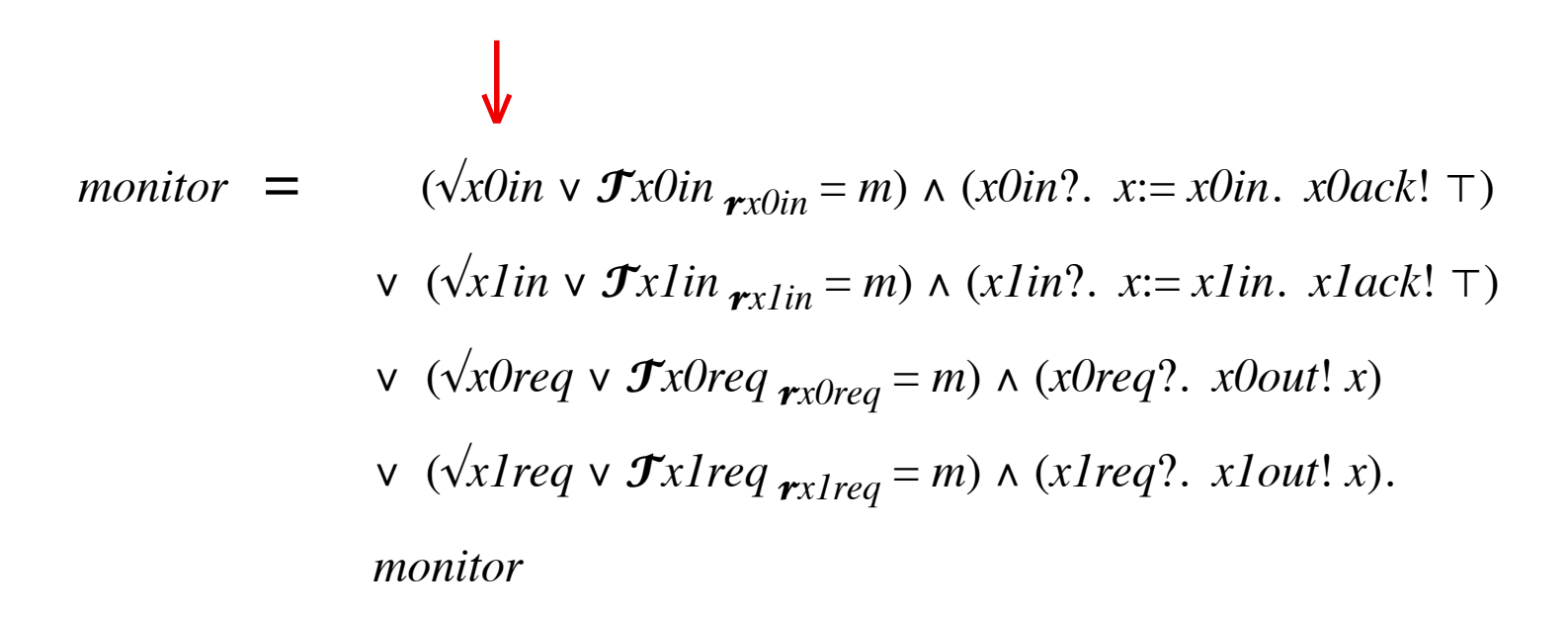

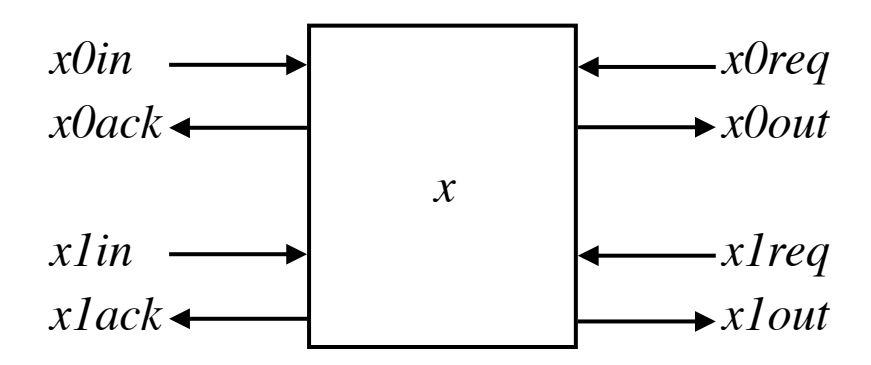

monitor = 
$$
(\sqrt{x} \text{Oin} \vee \mathcal{F} \times \text{Oin} \cdot r_{\text{xoin}} = m) \wedge (\text{x} \text{Oin} \cdot \mathcal{F} \times \text{Sin} \cdot \text{x} \text{Oin} \cdot \text{x} \text{Oack!} \cdot \text{T})
$$

\n
$$
\vee (\sqrt{x} \text{Iin} \vee \mathcal{F} \times \text{Oireq} \cdot r_{\text{xoine}} = m) \wedge (\text{x} \text{Oireq} \cdot \text{x} \text{Oout!} \cdot \text{x})
$$

\n
$$
\vee (\sqrt{x} \text{Oreq} \vee \mathcal{F} \times \text{Oireq} \cdot r_{\text{x} \text{Oreq}} = m) \wedge (\text{x} \text{Oreq} \cdot \text{x} \text{Oout!} \cdot \text{x})
$$

\n
$$
\vee (\sqrt{x} \text{Ireq} \vee \mathcal{F} \times \text{Ireq} \cdot r_{\text{x} \text{Ireq}} = m) \wedge (\text{x} \text{Ireq} \cdot \text{x} \text{Iout!} \cdot \text{x})
$$

\nmonitor

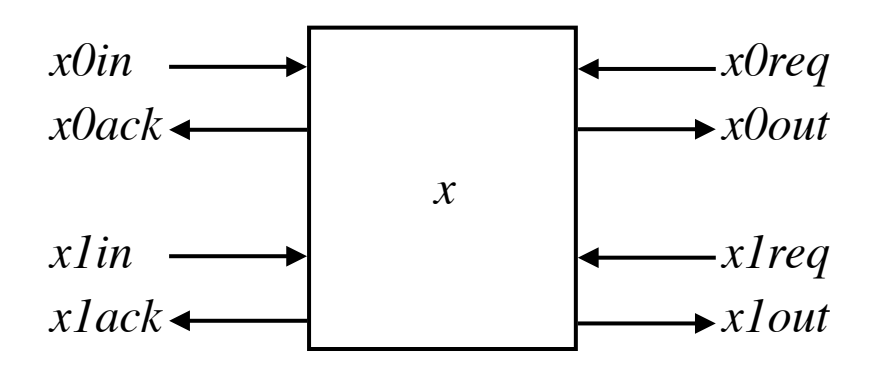

Let 
$$
m = \sqrt{\mathbf{J}x}
$$
 *Join*  $r_{x}$  *Join*  $r_{x}$  *in*  $r_{x}$  *in*  $r_{x}$  *of*  $r_{x}$  *of*  $r_{x}$ 

\n
$$
monitor = (\sqrt{x} \text{Oin} \vee \mathcal{F}x \text{Oin} \cdot \mathbf{r}_{x\text{Oin}} = m) \wedge (x \text{Oin}?\cdot x := x \text{Oin}.\, x \text{Oack!} \top)
$$
\n

\n\n
$$
\vee (\sqrt{x} \text{Iin} \vee \mathcal{F}x \text{Iin} \cdot \mathbf{r}_{x\text{Oineq}} = m) \wedge (x \text{Iin}?\cdot x := x \text{Iin}.\, x \text{Iack!} \top)
$$
\n

\n\n
$$
\vee (\sqrt{x} \text{Oreq} \vee \mathcal{F}x \text{Oreq} \cdot \mathbf{r}_{x\text{Oreq}} = m) \wedge (x \text{Oreq}?\cdot x \text{Oout!} \cdot x)
$$
\n

\n\n
$$
\vee (\sqrt{x} \text{Ireq} \vee \mathcal{F}x \text{Ireq} \cdot \mathbf{r}_{x\text{Ireq}} = m) \wedge (x \text{Ireq}?\cdot x \text{Iout!} \cdot x).
$$
\n

\n\n monitor\n

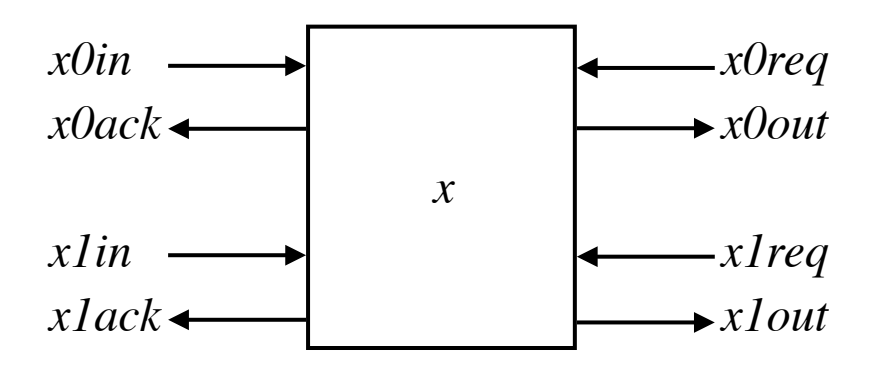

Let  $m = \sqrt{\mathcal{F}x0in_{rx0in}}$ ;  $\mathcal{F}x1in_{rx1in}$ ;  $\mathcal{F}x0req_{rx0req}}$ ;  $\mathcal{F}x1req_{rx1req}$ ]

\n
$$
\text{monitor} = (\sqrt{x} \text{Oin} \times \mathcal{J}x \text{Oin} \cdot \mathbf{r}_{x\text{Oin}} = m) \land (x \text{Oin}?\cdot x := x \text{Oin}.\, x \text{Oack}! \top)
$$
\n
$$
\text{V} \quad (\sqrt{x} \text{Iin} \times \mathcal{J}x \text{Iin} \cdot \mathbf{r}_{x\text{Iin}} = m) \land (x \text{Iin}?\cdot x := x \text{Iin}.\, x \text{Iack}! \top)
$$
\n
$$
\text{V} \quad (\sqrt{x} \text{Oreq} \times \mathcal{J}x \text{Oreq} \cdot \mathbf{r}_{x\text{Oreq}} = m) \land (x \text{Oreq}?\cdot x \text{Oout}! \cdot x)
$$
\n
$$
\text{V} \quad (\sqrt{x} \text{Ireq} \times \mathcal{J}x \text{Ireq} \cdot \mathbf{r}_{x\text{Ireq}} = m) \land (x \text{Ireq}?\cdot x \text{Iout}! \cdot x).
$$
\n
$$
\text{monitor}
$$
\n

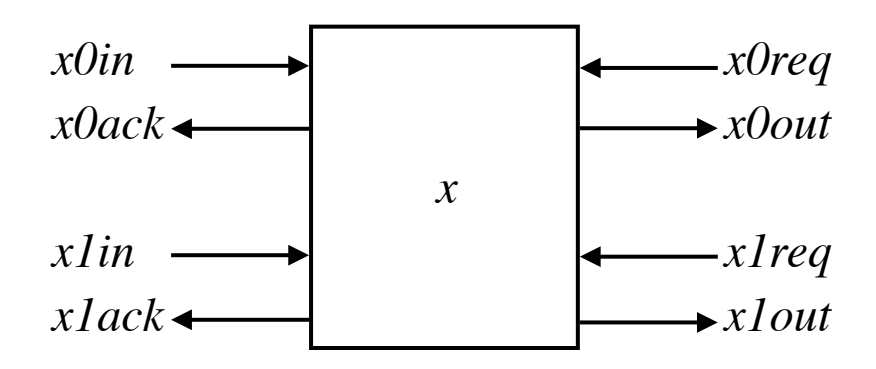

*monitor*  $\Leftarrow$  **if**  $\sqrt{x}$ *0in* **then**  $x$ *0in*?.  $x:=x$ *0in*.  $x$ *0ack*! ⊤ **else** *ok* **fi**. **if**  $\sqrt{x}$ *lin* **then** *x1in*?. *x*:= *x1in*. *x1ack*! ⊤ **else** *ok* **fi**. **if** √*x0req* **then** *x0req*?. *x0out*! *x* **else** *ok* **f**. **if** √*x1req* **then** *x1req*?. *x1out*! *x* **else** *ok* **f**. *t*:= *t*+1. *monitor*